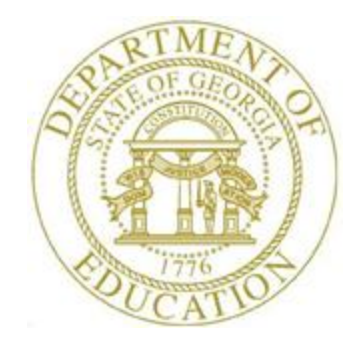

## *Topic 1: New Server Installation Checklist*

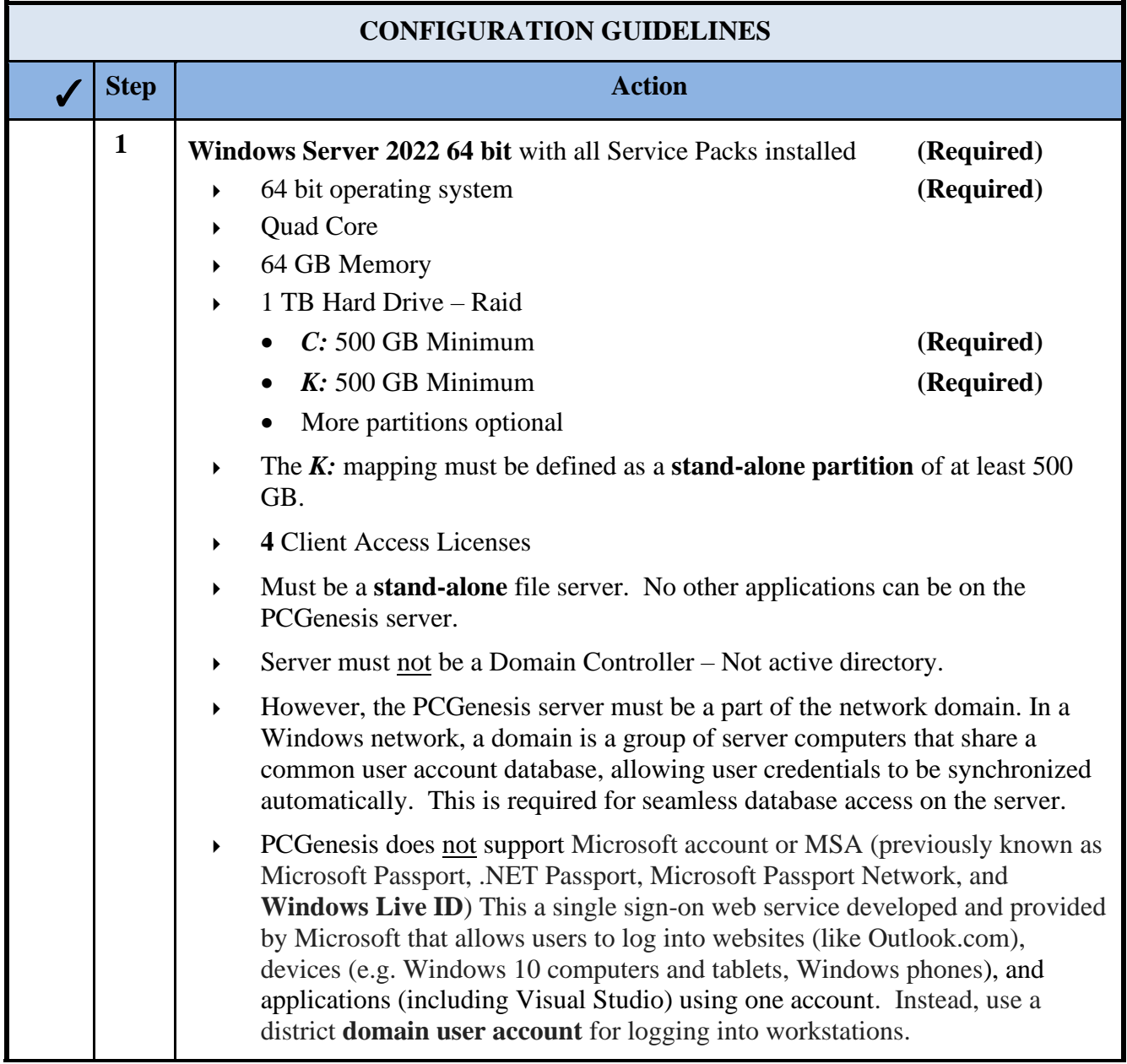

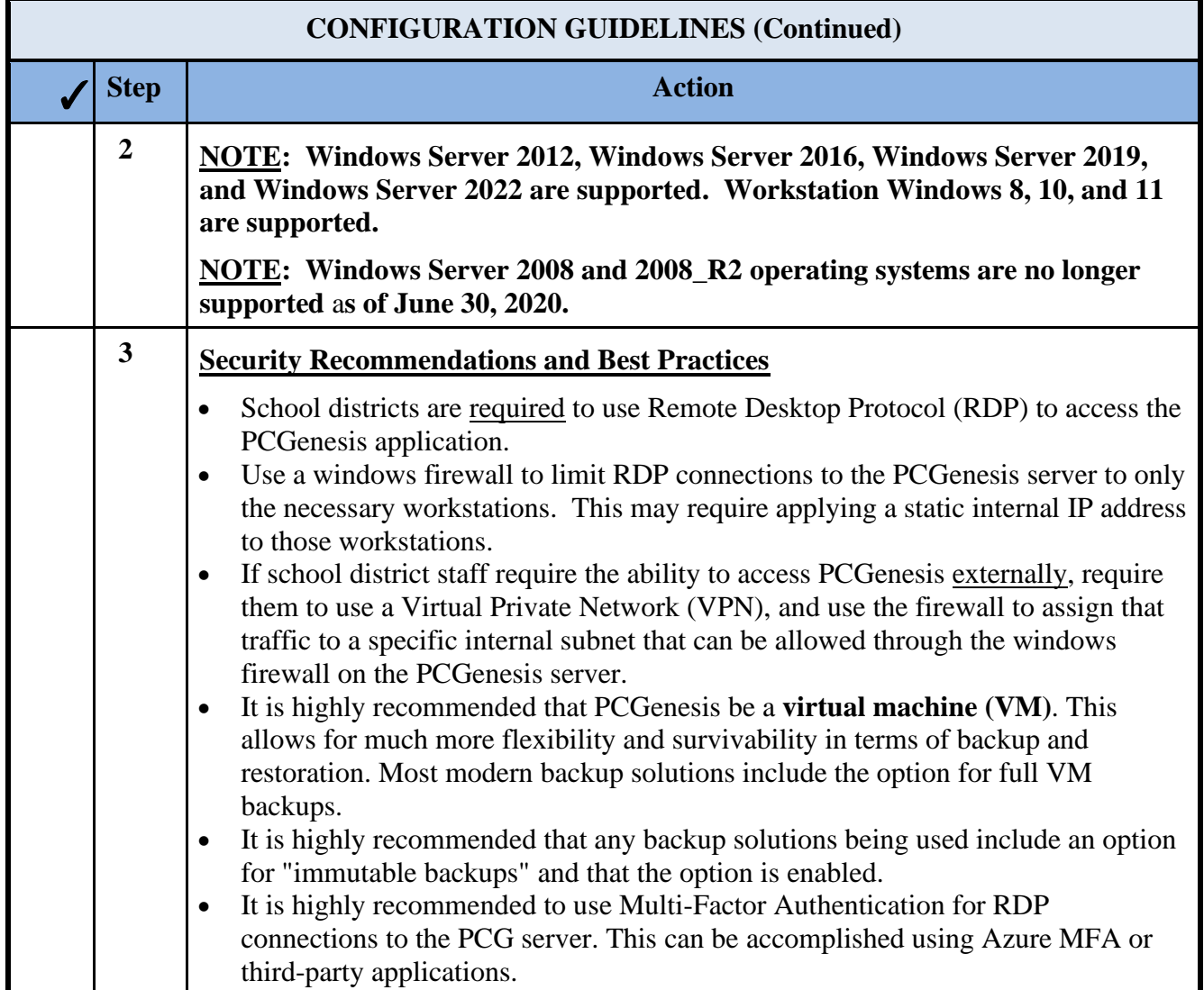

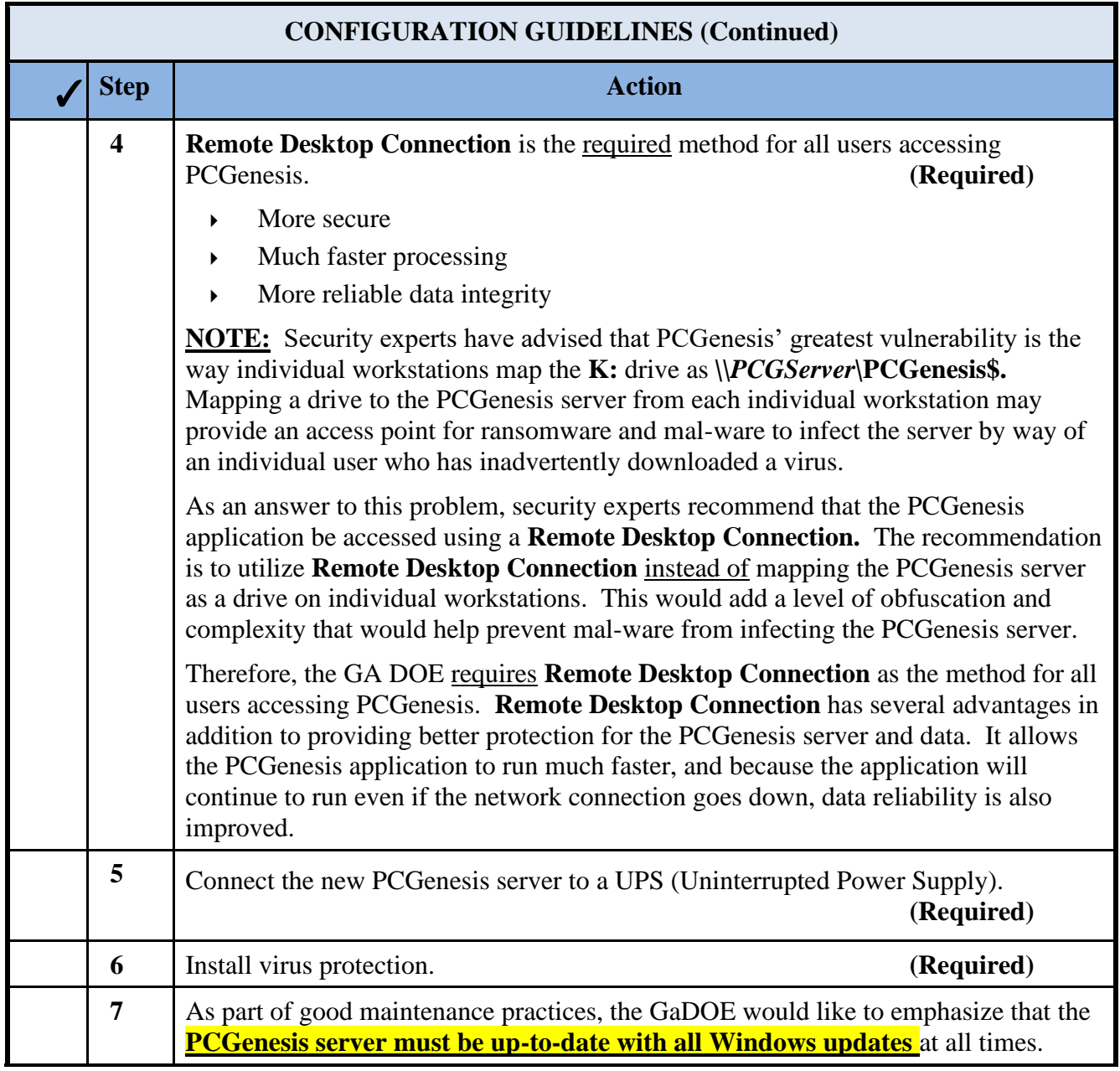

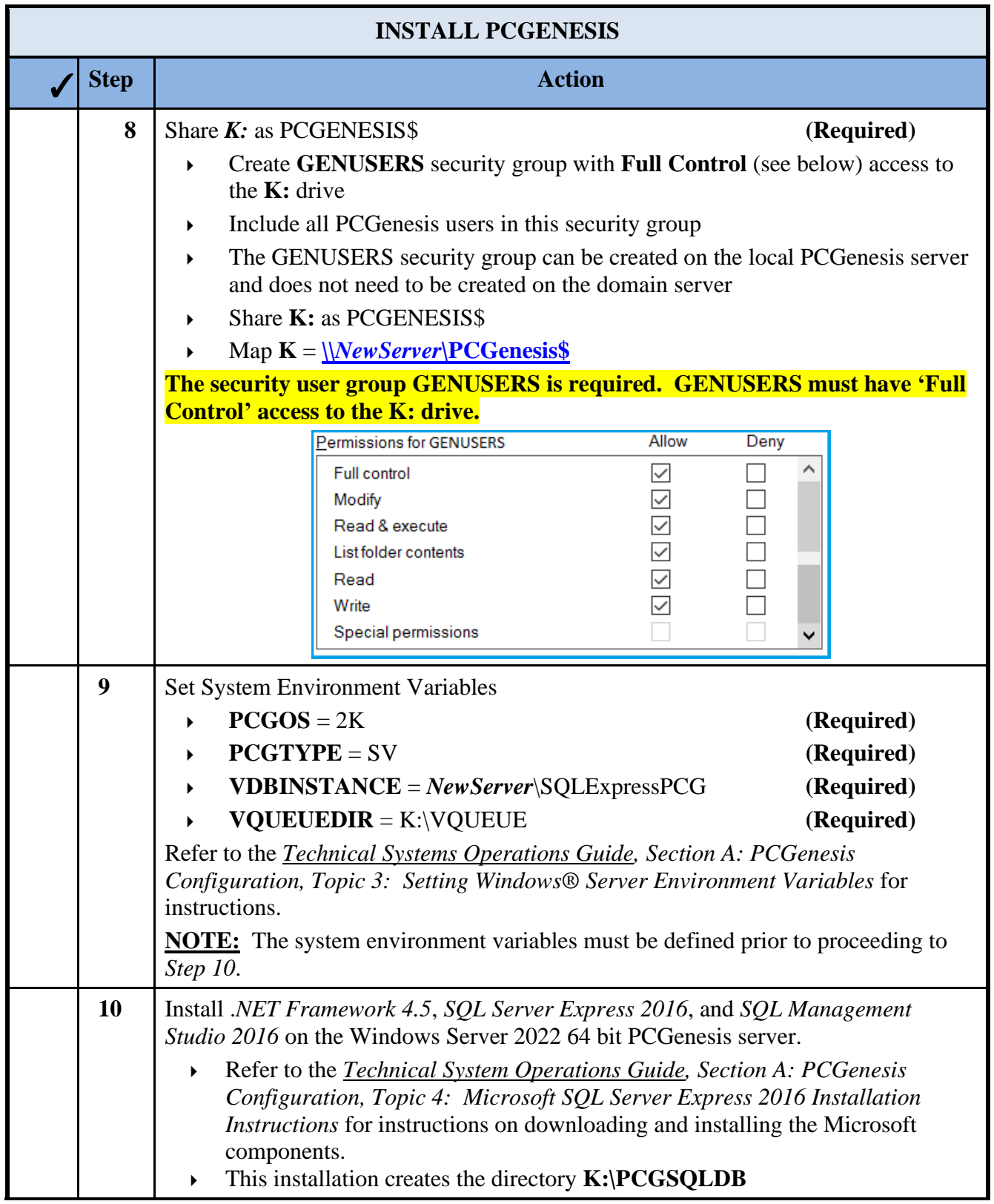

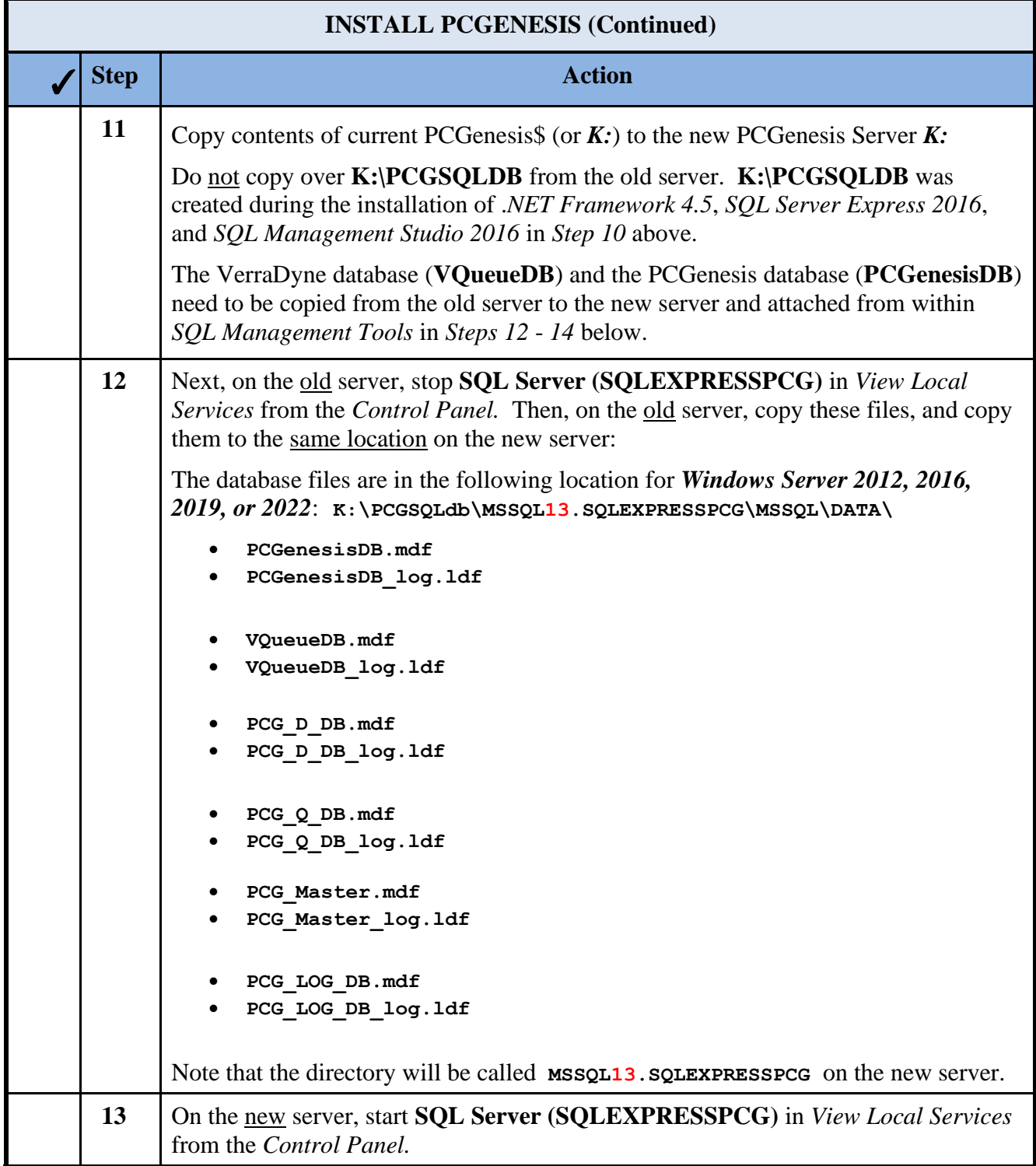

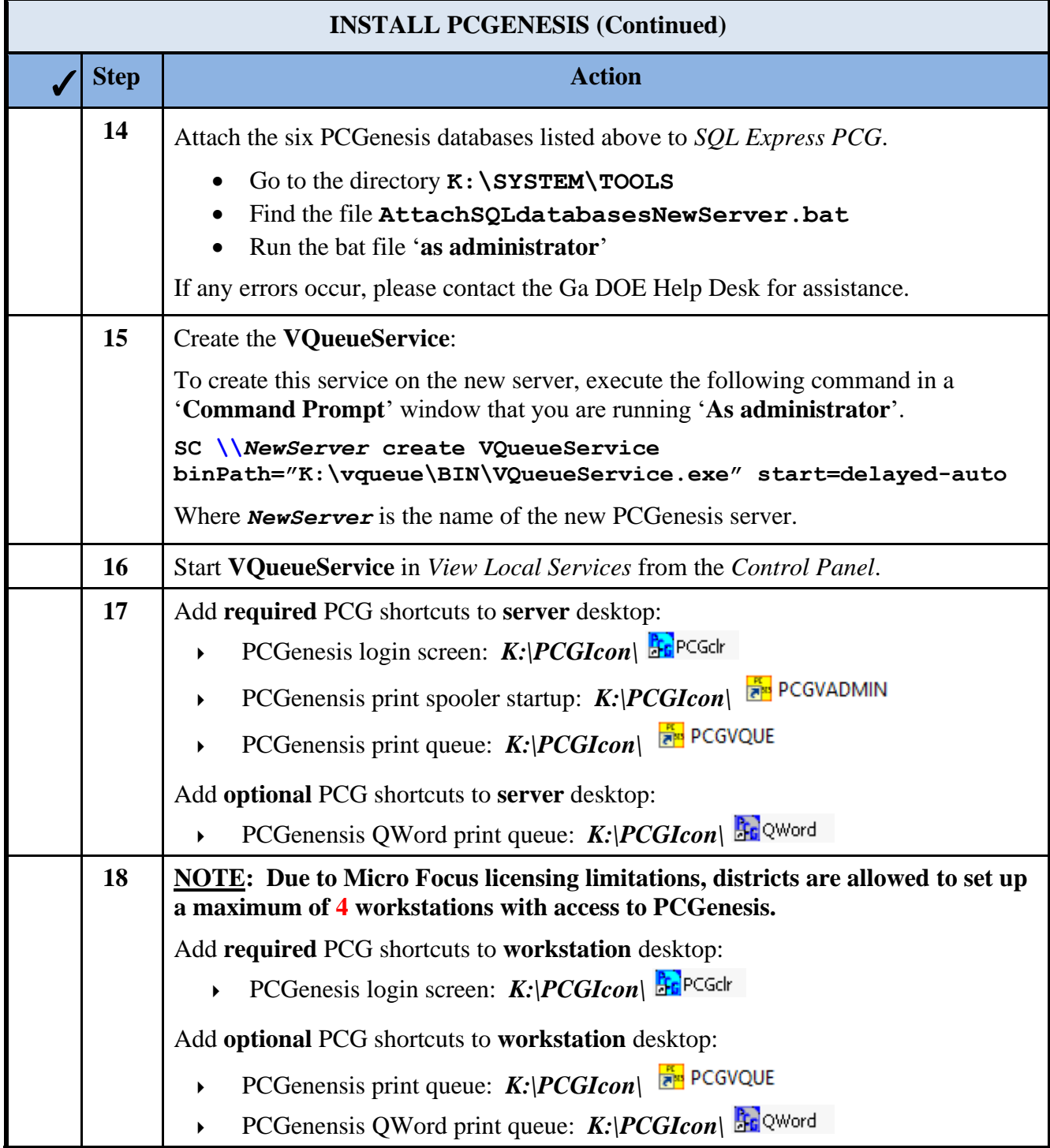

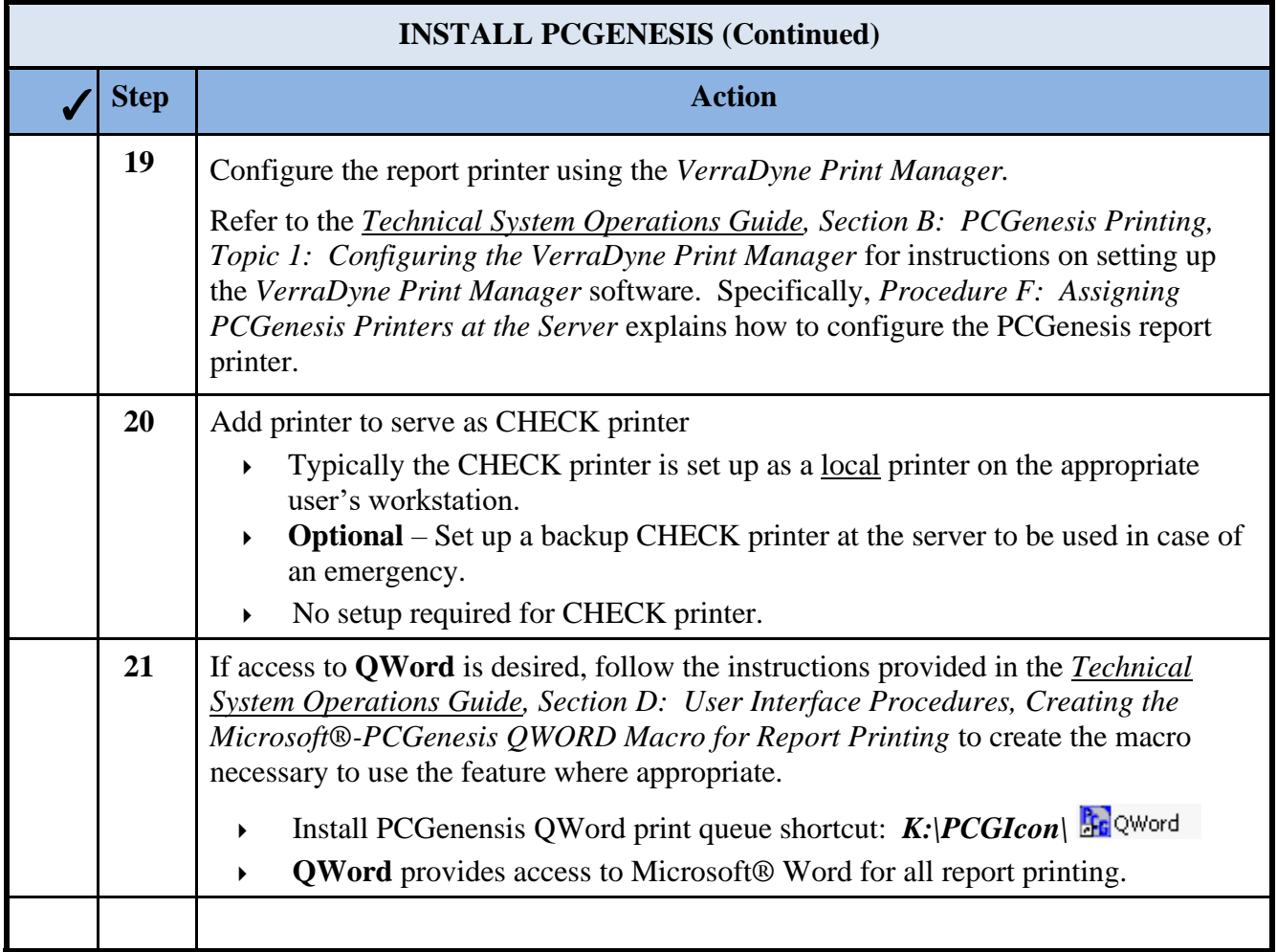

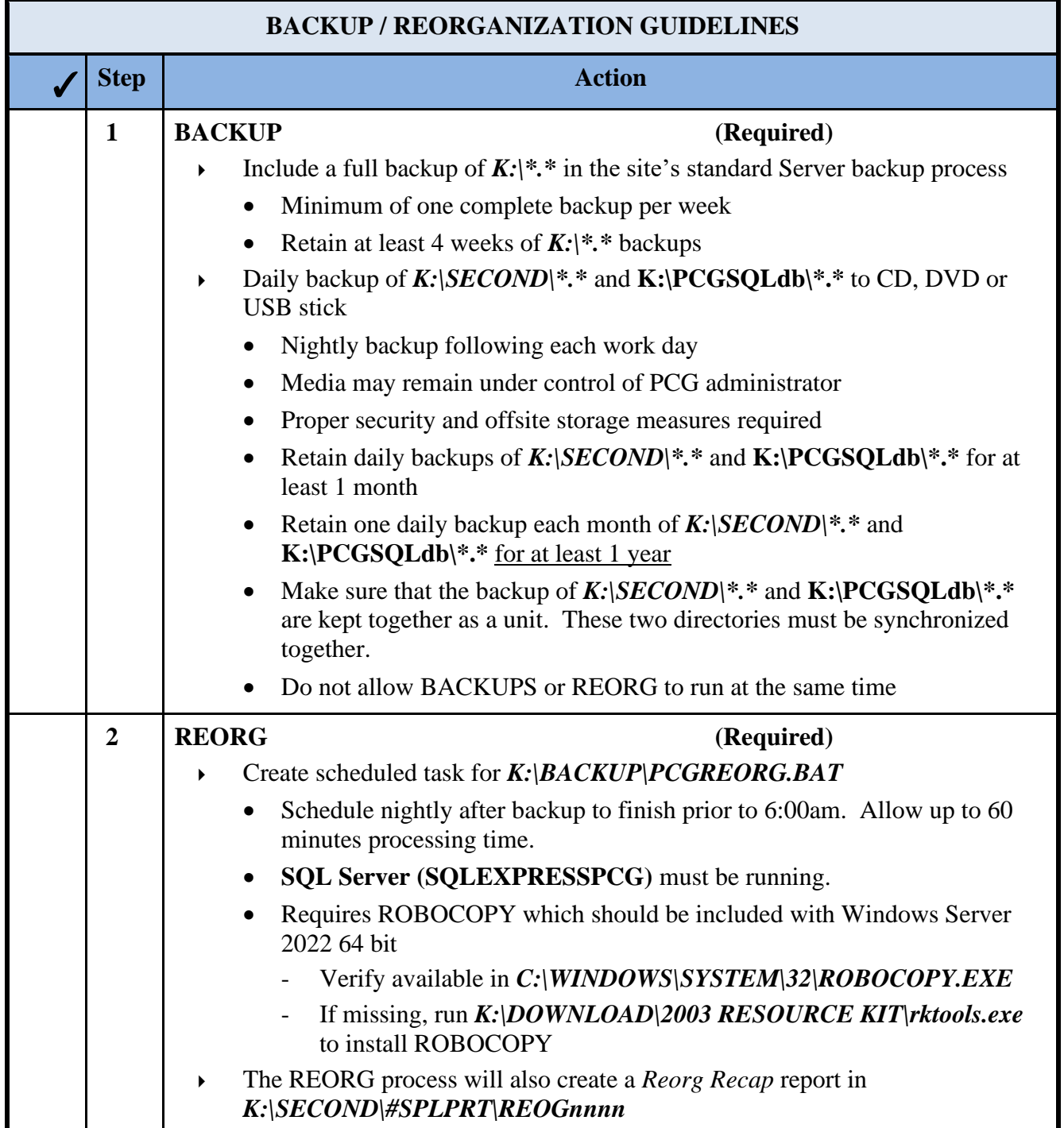

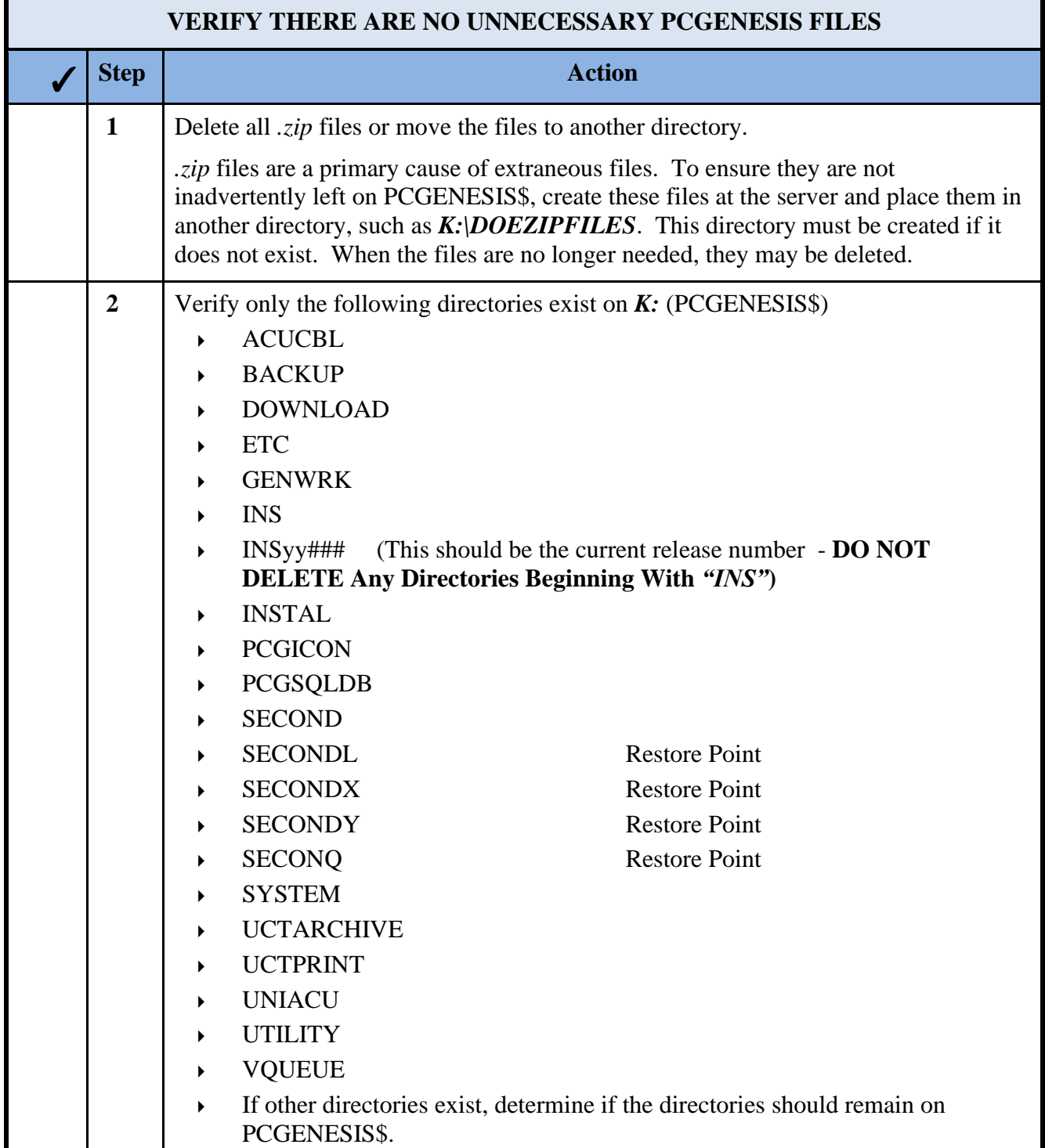

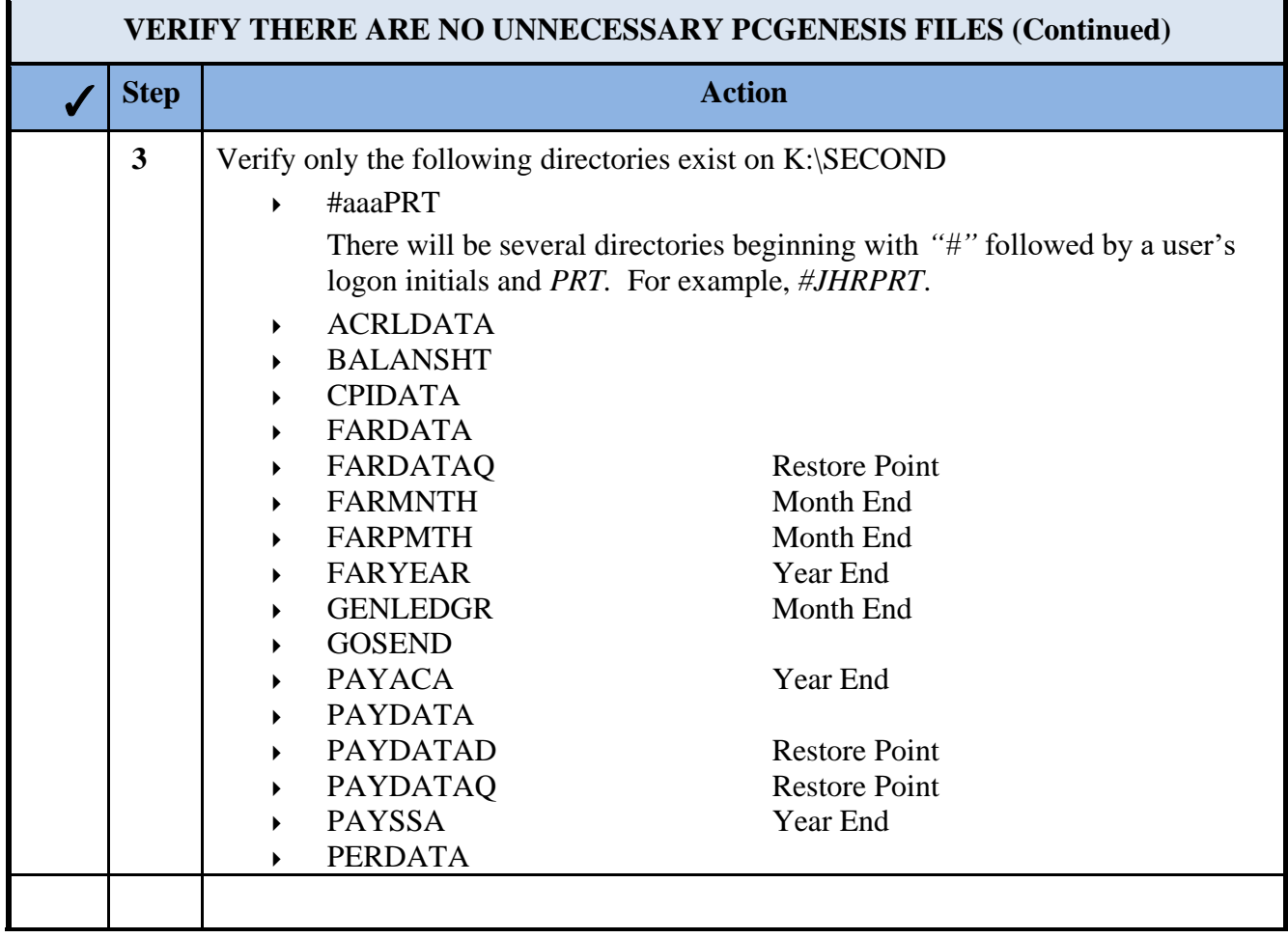

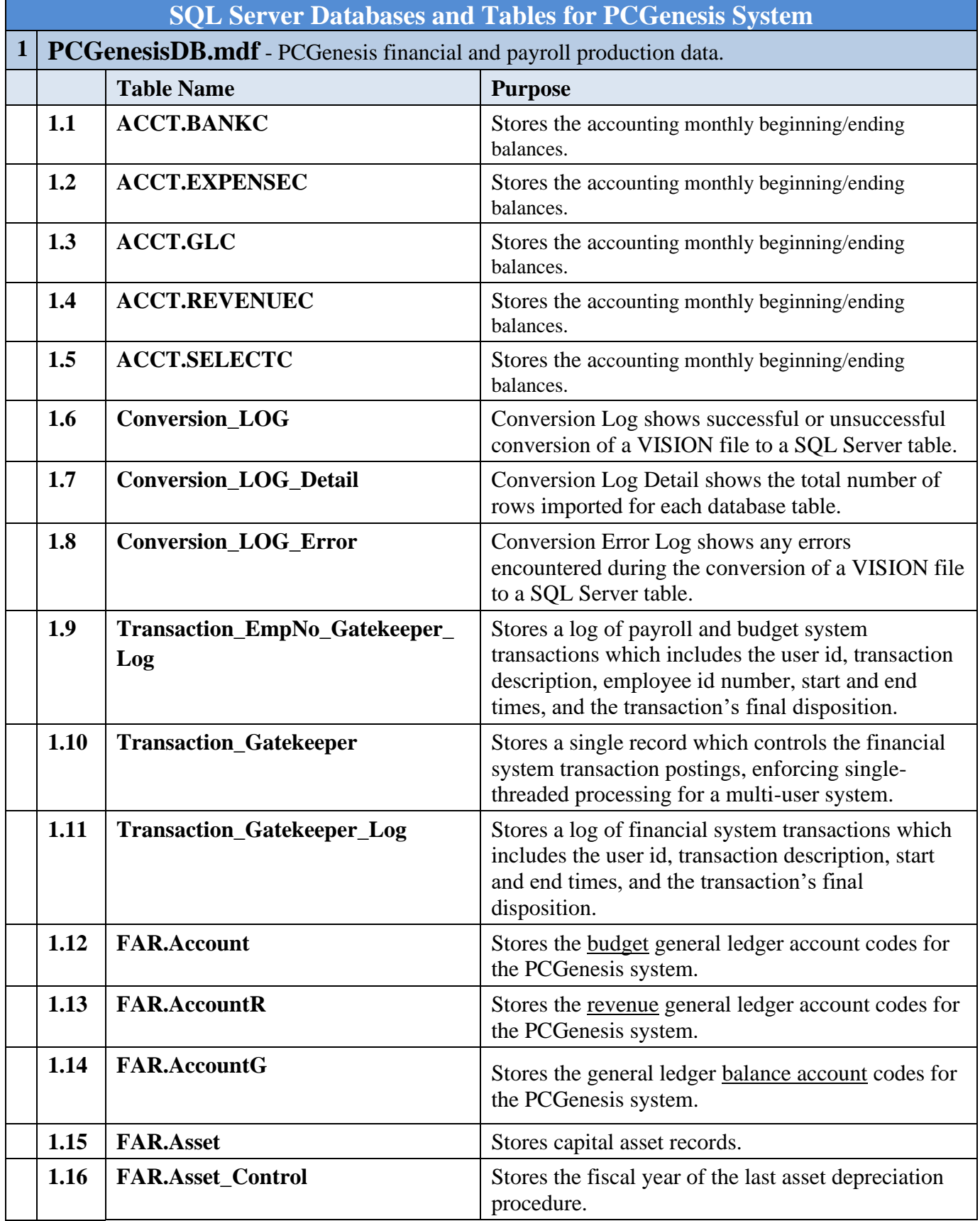

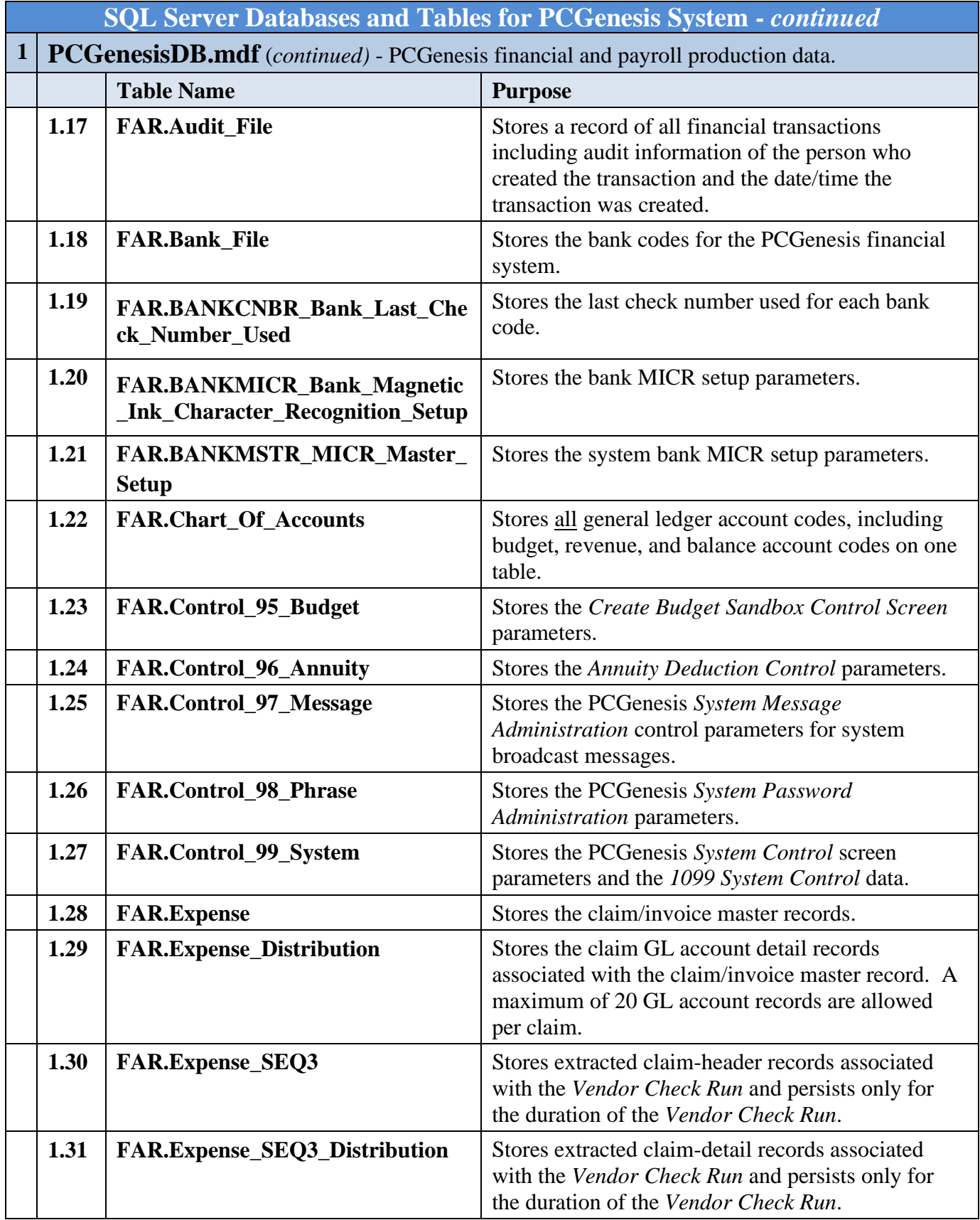

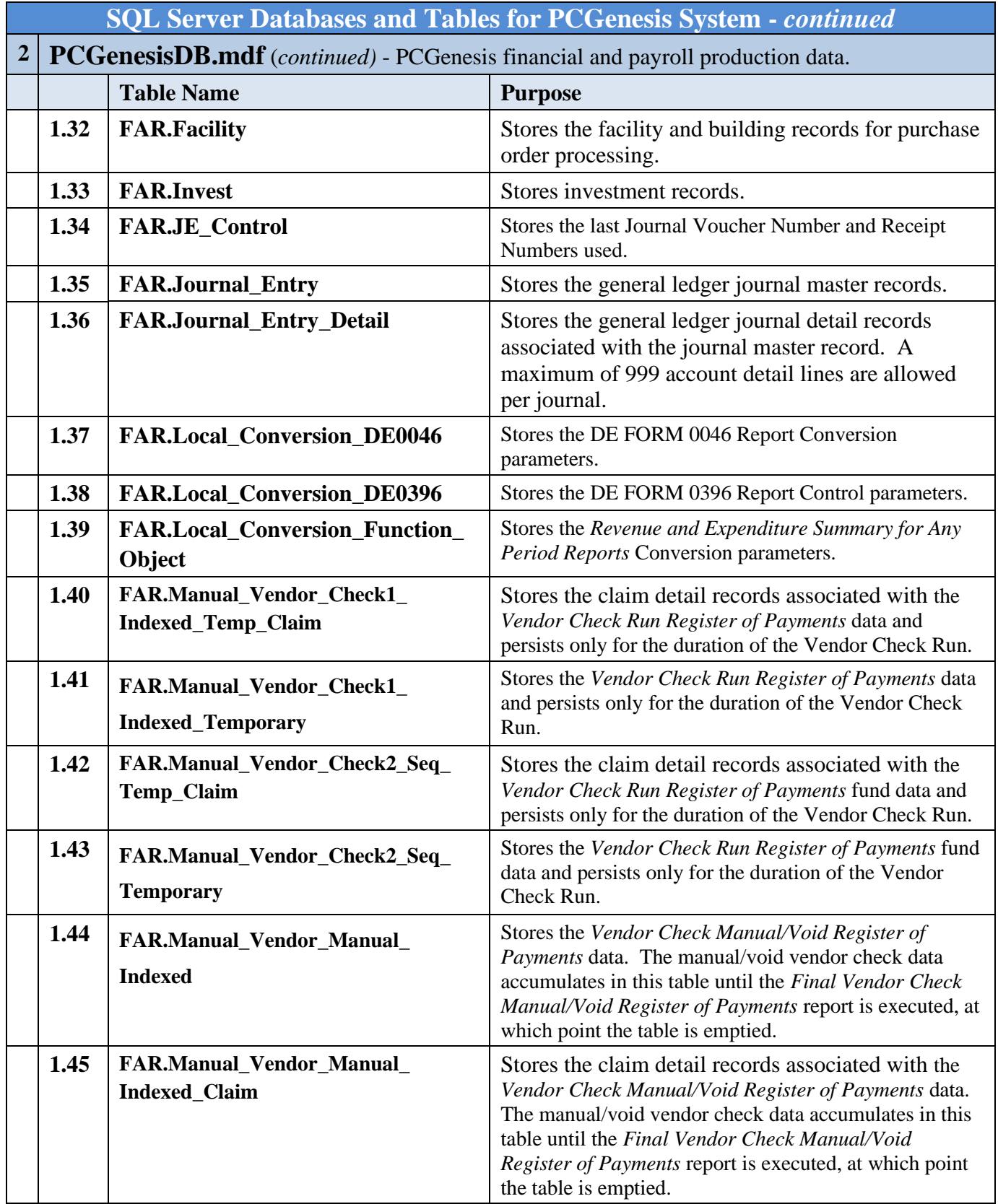

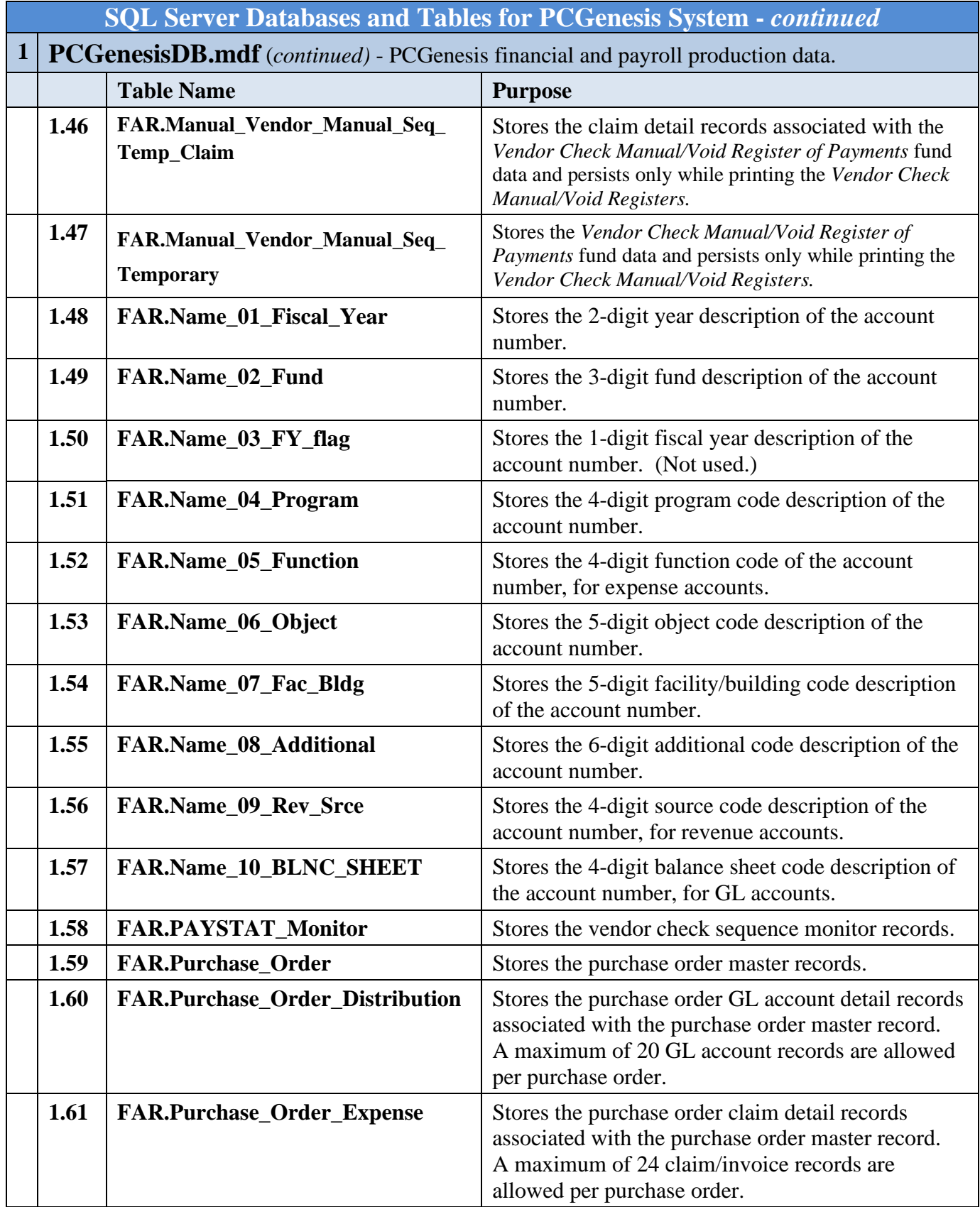

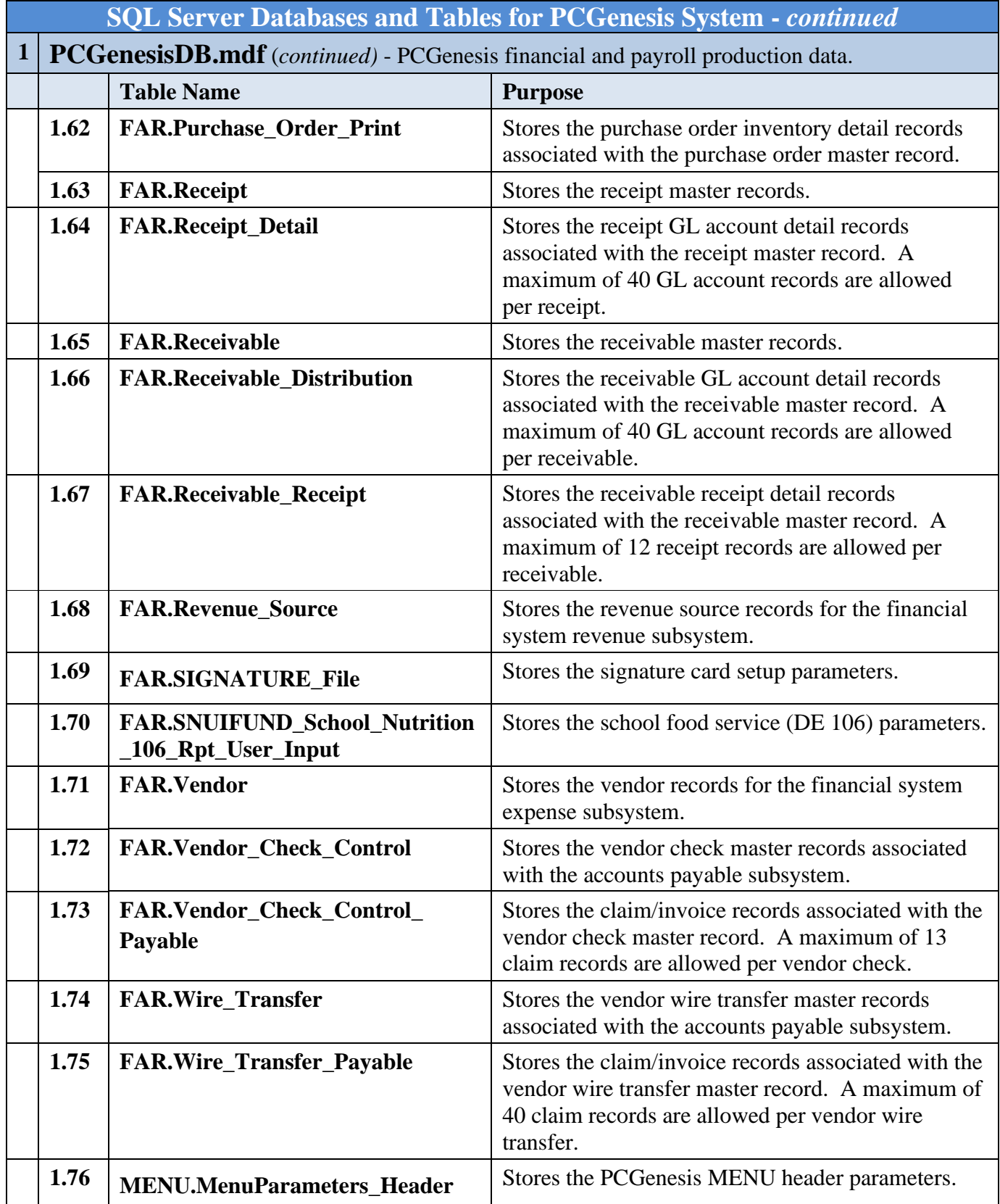

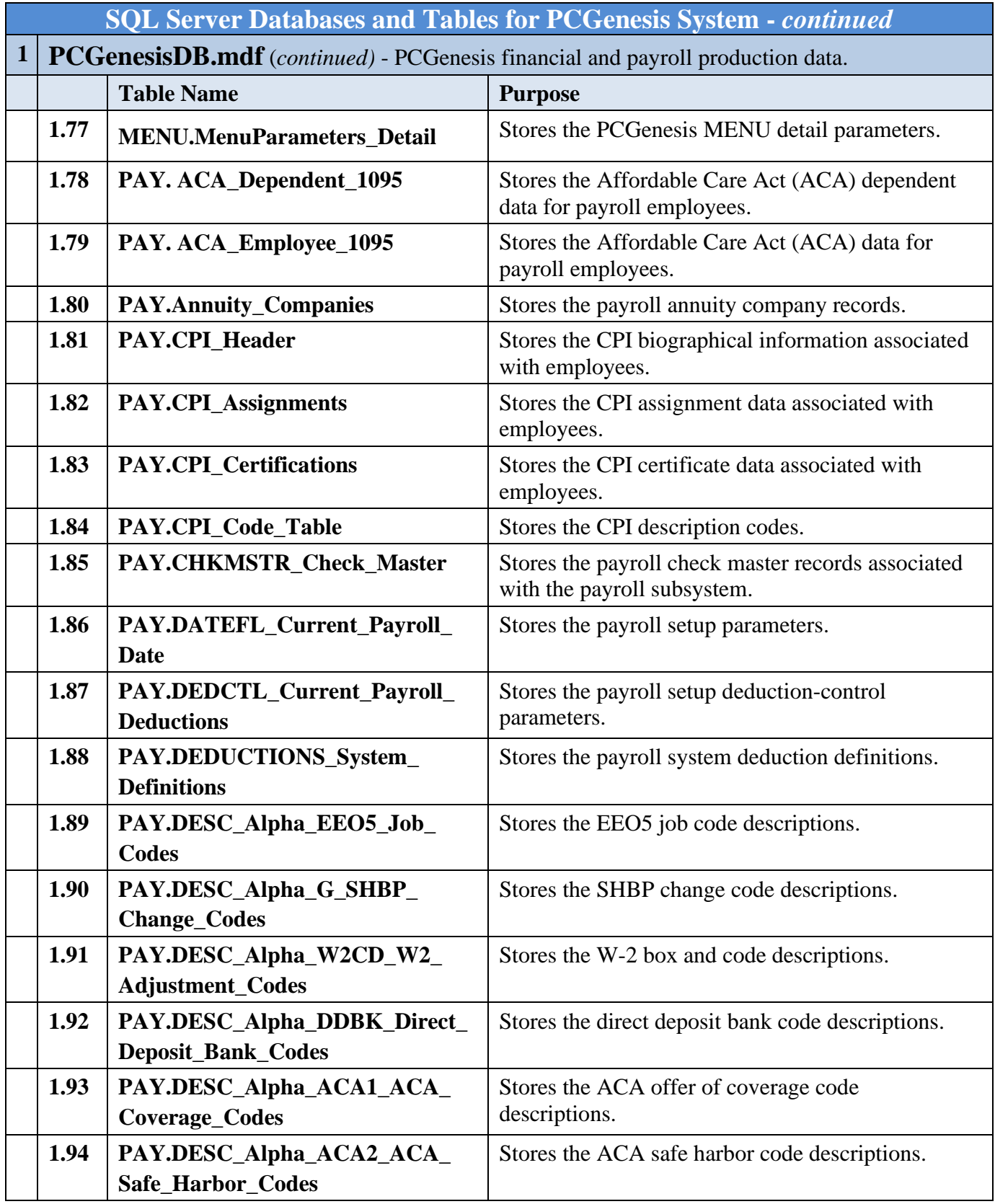

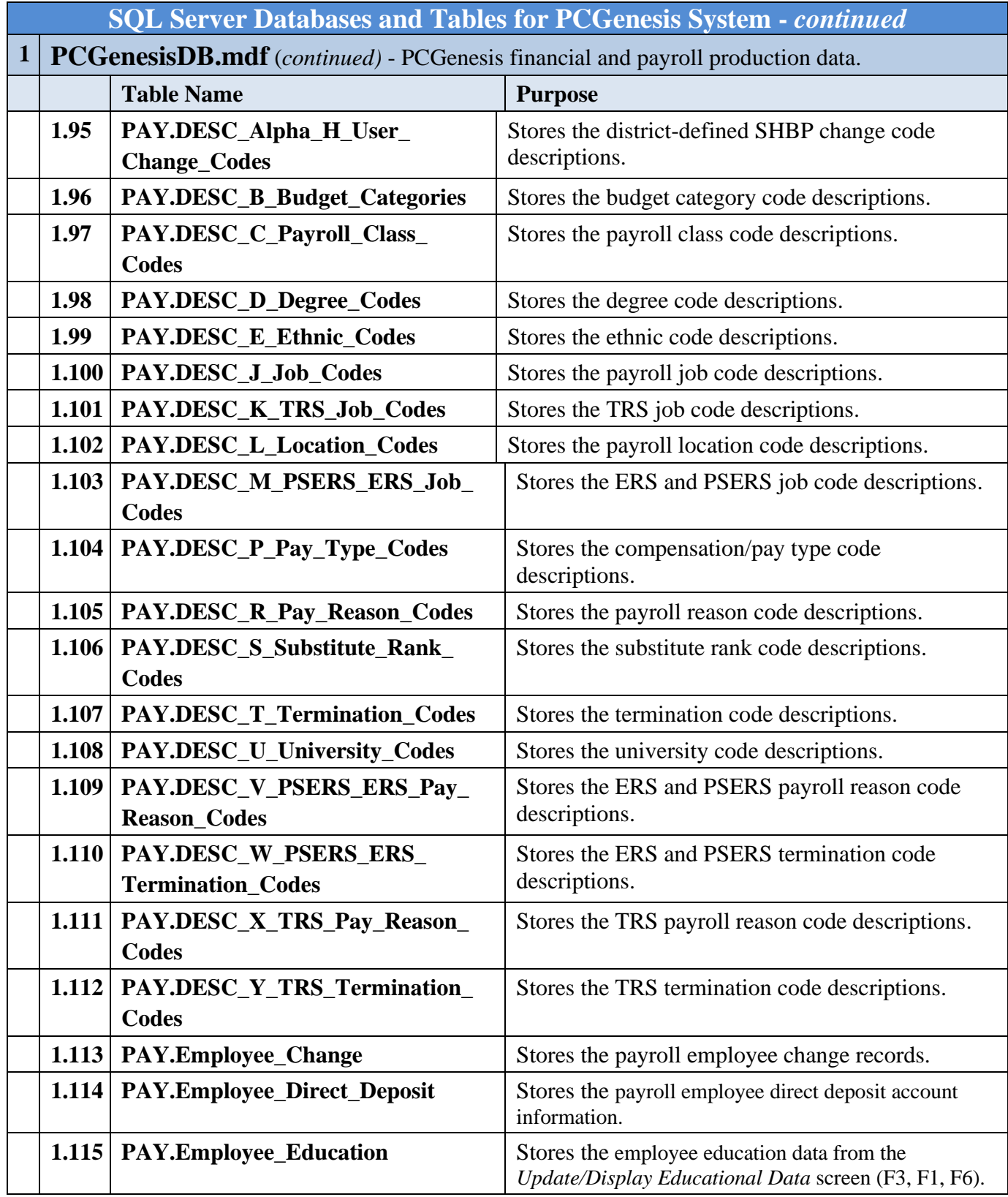

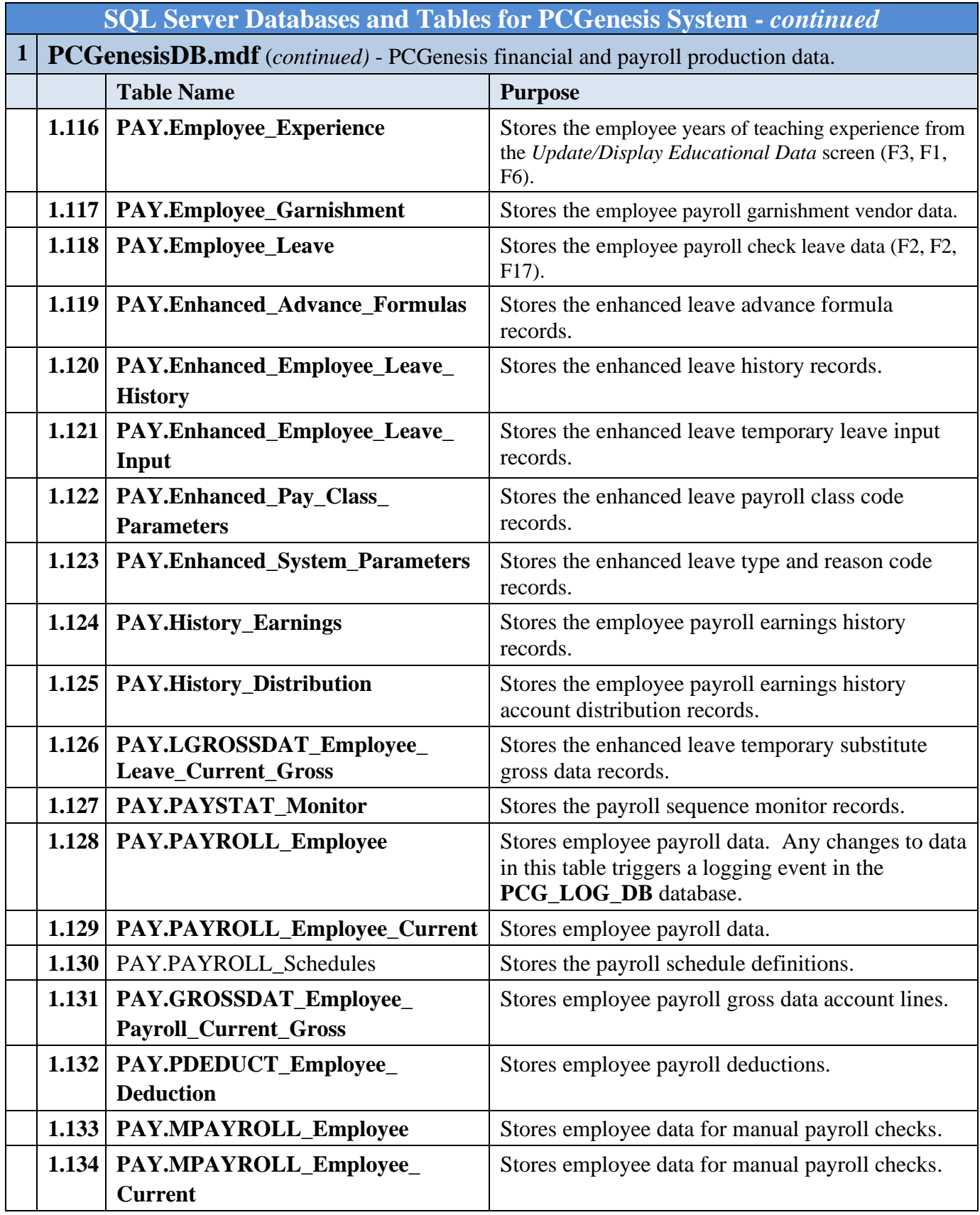

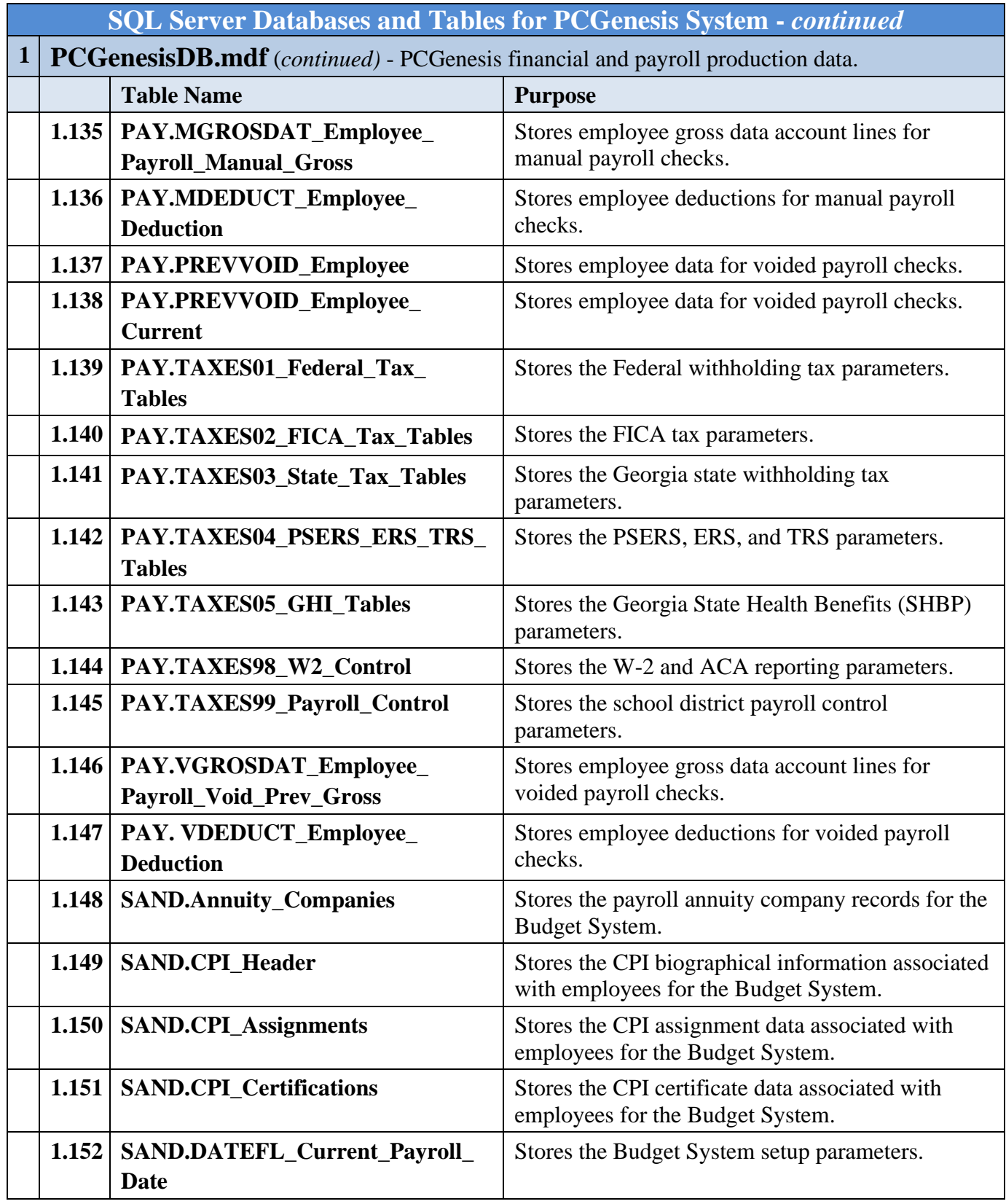

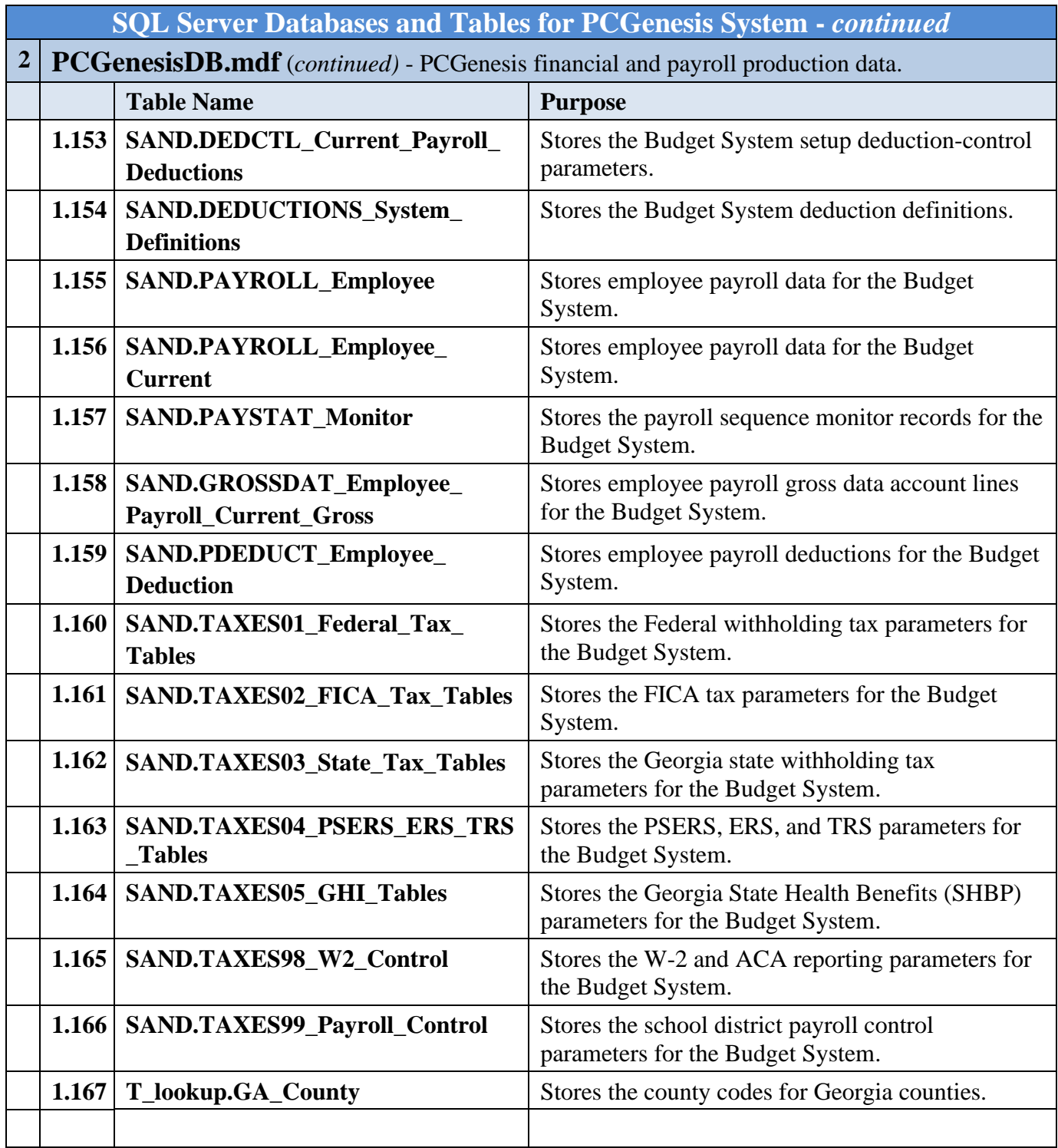

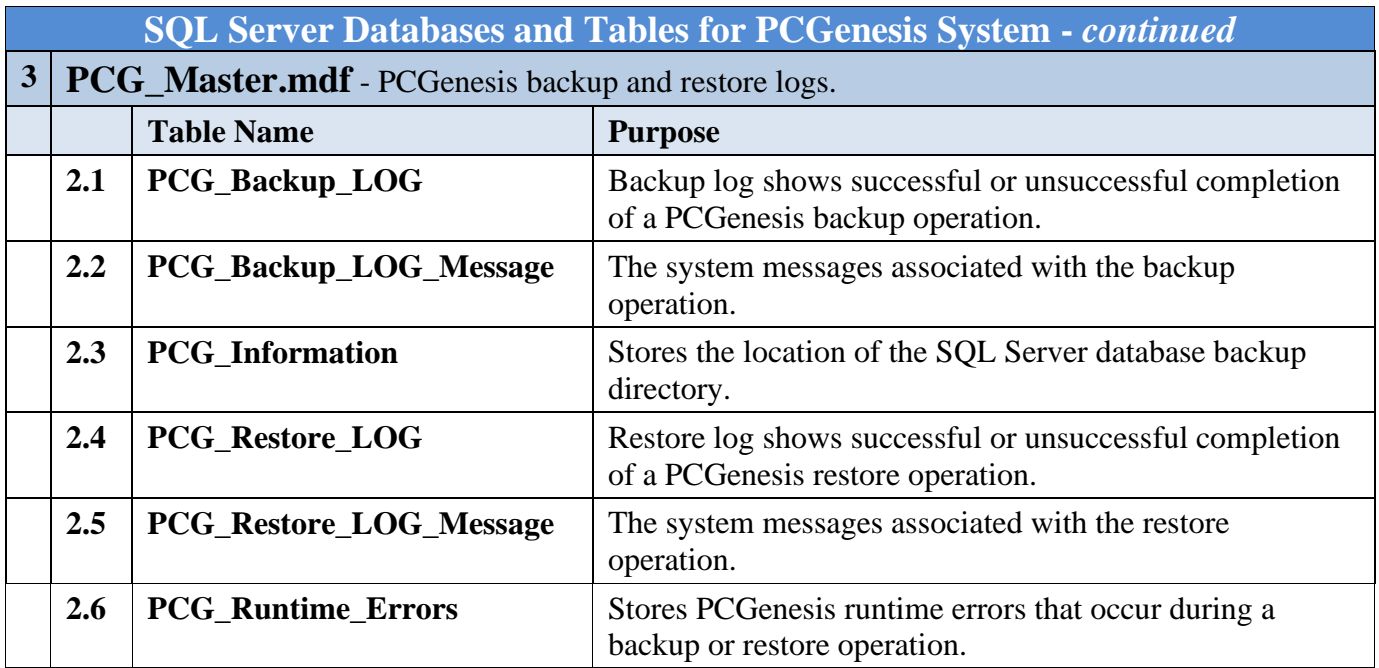

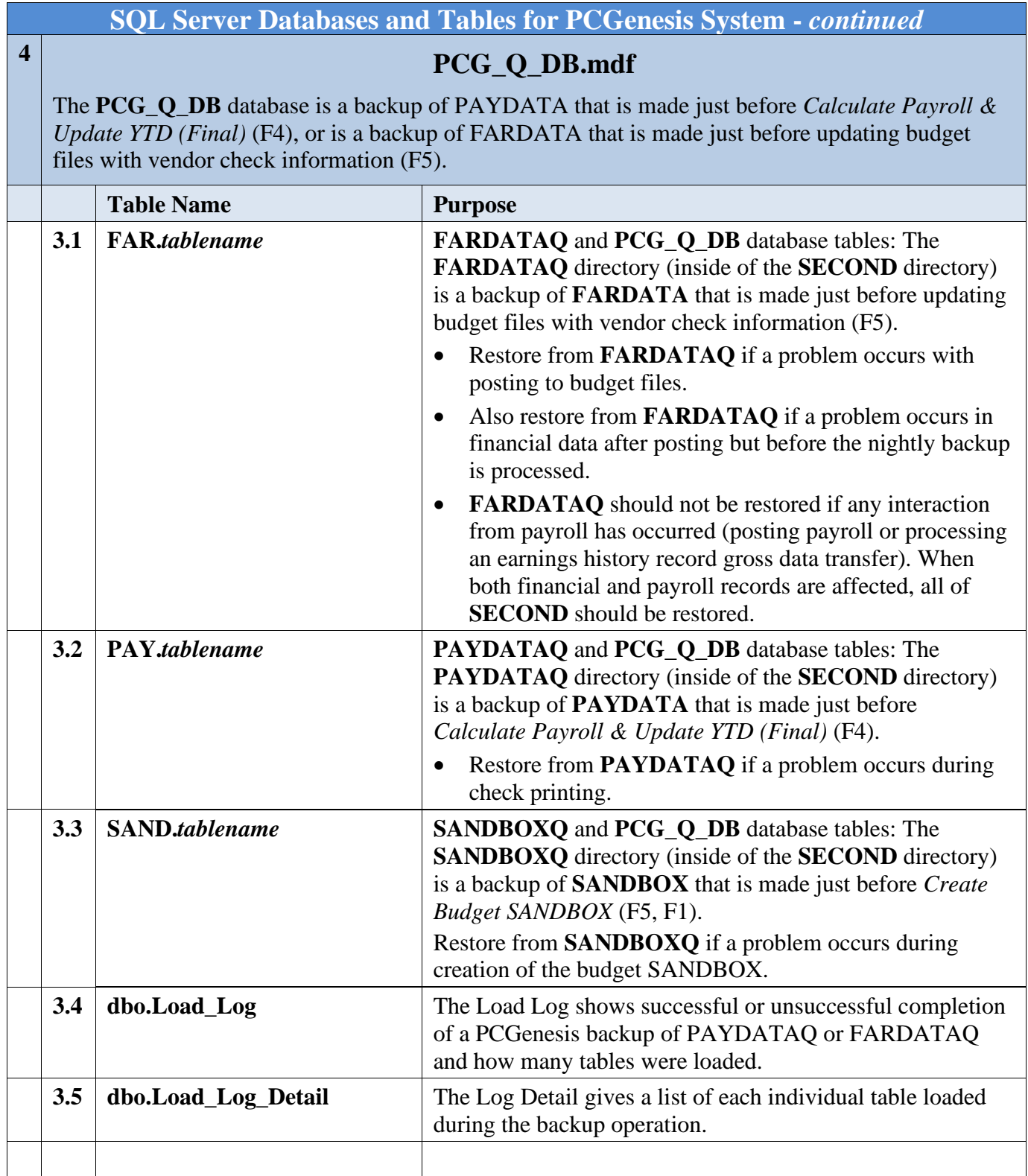

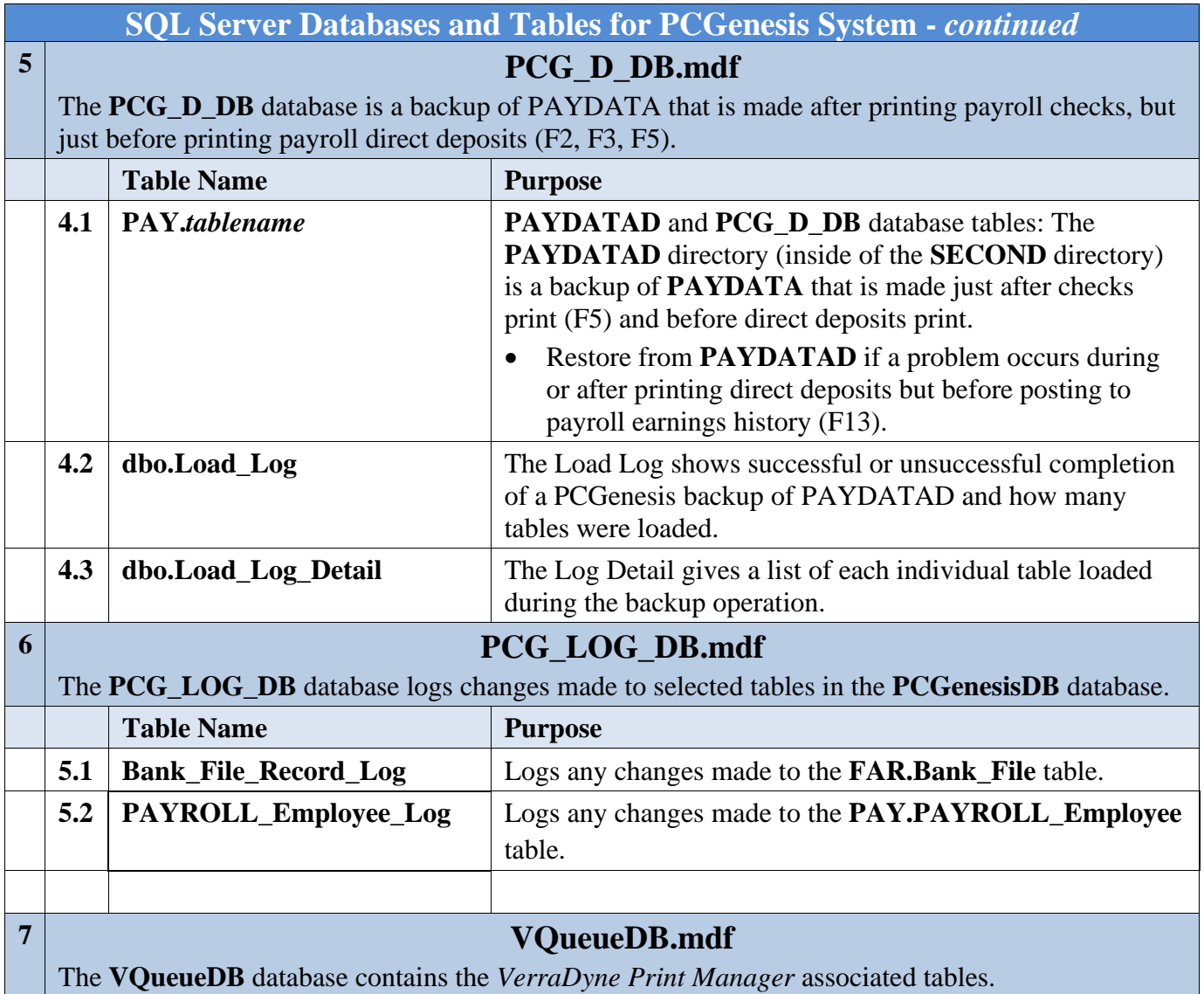

## *Revision History*

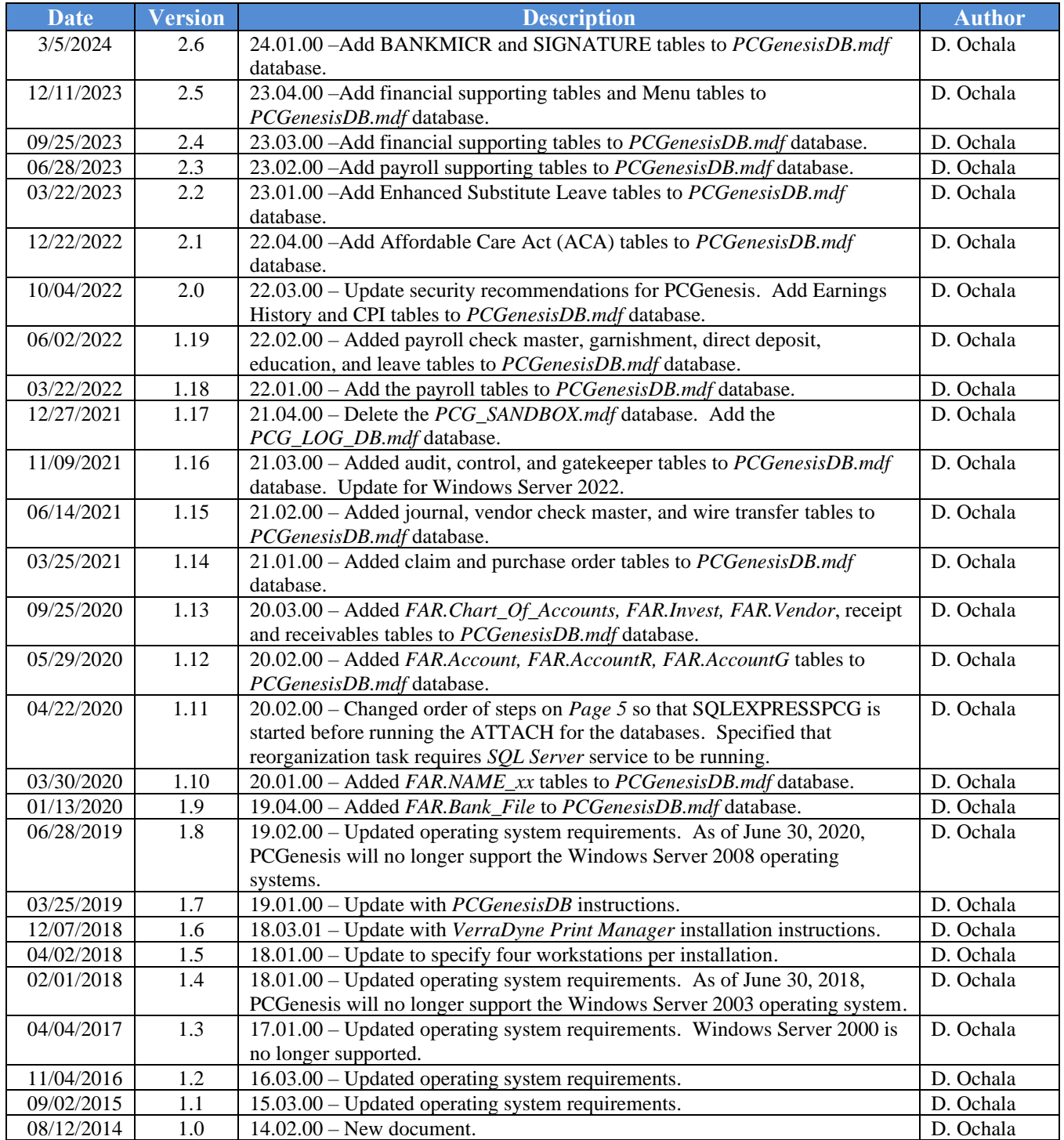